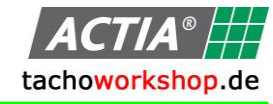

## **WICHTIGE INFORMATION Thema: Intelligente Fahrtenschreiber Anhang 1C Update für DBox V4.00 DIGITALE TACHOGRAPHEN** Verteiler: I+ME, ACD, ACN Autor: Jes Christophersen | Datum: 20.06.2019 **SOCIETY OF THE REAL PROPERTY CONSTRUCTION AND APPROVACY CONSTRUCTION AND PROPERTY OF TOWARD Diese Service-Information informiert über das Update V4.00 für die ACTIA DBox2 Neue intelligente Fahrtenschreiber seit 15.06.2019** Seit Mai 2019 sind Nutzfahrzeuge mit den neuen intelligenten Fahrtenschreibern nach Anhang 1C (DTCO 4.0 und andere) auf dem Markt, seit Erstzulassung 15.06.2019 sind diese Tachographen verbindlich vorgeschrieben. **Das Auslesen dieser neuen Fahrtenschreiber wird von der DBox2 mit**   $\frac{000 \text{km/h}}{0000634.5 \text{km}}$ **bisherigem Softwarestand nicht unterstützt.** Beim Versuch, einen Download vom Fahrtenschreiber zu machen, erscheint Stoneridge SE 5000 8.0 die Anzeige "DOWNLOAD FEHLER" und die rechte LED blinkt (Bild 1) 1083b45 == 88b15 **Betroffen sind alle DBox2 mit Softwareständen kleiner V4.00. DBox2 dieser Softwarestände müssen mit einem Software-Update**  INTELLIC EFAS 4.10**aktualisiert werden, um das Auslesen der neuen Fahrtenschreiber zu ermöglichen. D O W N L O A D Ab Juli 2019 ausgelieferte DBox2 haben bereits den Softwarestand V4.00 und sind nicht betroffen und benötigen kein Update! F E H L E R Wie kann ich den aktuellen Softwarestand meiner DBox2 feststellen?** Bild 1: Fehler beim Auslesen Zum Feststellen des Softwarestandes muss lediglich kurz eine Fahrerkarte in die DBox2 eingeschoben werden. Für kurze Zeit erscheint im Display der **A C T I A** Softwarestand (Bild 2). Nach dem Start des Downloadvorganges kann die **D - B O X 2 3 . 0 2** Karte sofort wieder entfernt werden. **Welche Softwarestände können für die neuen Fahrtenschreiber**  Bild 2: Softwarestand DBox2 **upgedatet werden?** Aus technischen Gründen können nur DBox2 mit Softwarestand ab V3.00 ein Update auf V4.00 erhalten. DBox2 mit Softwarestand V02.00 bis V02.06 sind nicht updatefähig. Es ist eine neue DBox2 erforderlich. **DBox2 mit SW kleiner V3.00 können zum Sonderpreis bis zum 31.10.2019**  ONDE **gegen eine Neue DBox2 V4.00 eingetauscht werden! Wo bekomme ich das Update für meine DBox2?** Die DBox2 ausschließlich bei ihrem ACTIA-Distributor (Händler) upgedatet werden. Bitte kontaktieren Sie Ihren Händler, bei dem Sie die DBox2 erworben haben. Dort erhalten Sie alle erforderlichen Informationen zu Abwicklung und Kosten für das Software-Update Ihrer DBox2. **HINWEISE: Kontaktieren Sie bitte Ihren Händler, bevor Sie Ihre DBox2 zum Updaten einschicken. Sichern Sie bitte vor dem Einschicken alle auf der DBox2 gespeicherten Daten. Durch das Sicherheitsupdate können ggf. Daten von der DBox2 gelöscht werden. Bitte belassen Sie die SD-Karte in der DBox2, wenn diese zum Update eingeschickt wird. Senden Sie nur die DBox2, nicht aber die Kabel ein. Diese werden für das Update nicht benötigt.** Ihr ACTIA Distributor: Christophersen Fahrtschreiberdienst e.K. Opelstraße 12 **Christophersen** D-30916 Isernhagen Tel: 0511/3906040 Fax: 0511/39060421 [www.fahrtschreiberdienst.de](http://www.fahrtschreiberdienst.de/) © Christophersen 2019 Seite 1 von 1 SI032019\_DBox2\_Update\_4.00\_JC.docx Jes Christophersen Fahrtschreiberdienst – Opelstr. 12 – 30916 Isernhagen – Tel.: 0511-390604-0 – Fax: 0511-390604-11